## **GOVERNO DO DISTRITO FEDERAL** SECRETARIA DE ESTADO DE PLANEJAMENTO, ORÇAMENTO E GESTÃO SUBSECRETARIA DE COMPRAS GOVERNAMENTAIS

## **FORMULÁRIO DE SOLICITAÇÃO DE ACESSO AO e-Compras/DF**

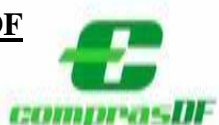

DADOS CADASTRAIS (Preenchimento obrigatório)

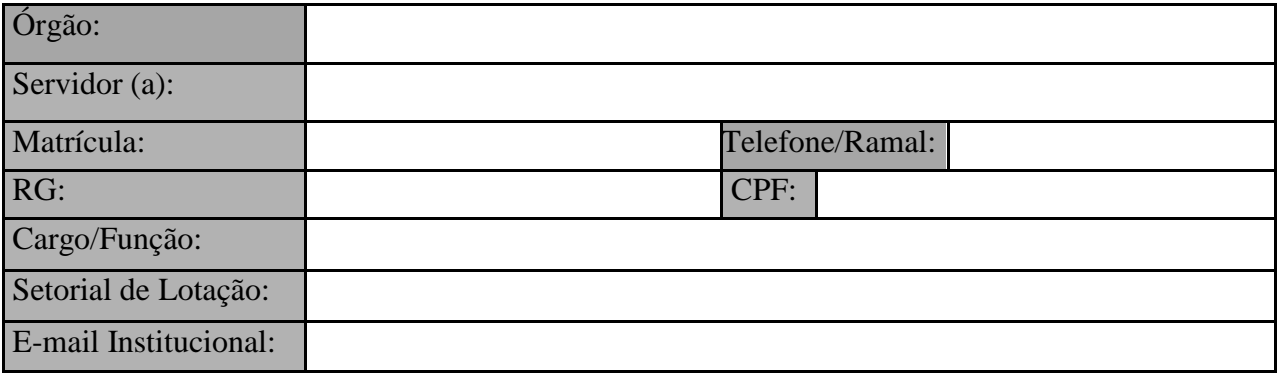

## **TERMO DE RESPONSABILIDADE**

**Declaro** que as informações acima são verídicas e me comprometo a realizar os trabalhos em consonância com a legislação vigente, ratificando com todas os procedimentos adotados pela Subsecretaria de Compras Governamentais/SEPLAG e estou ciente de que a senha atribuída é de uso pessoal e intransferível.

Brasília – DF, de de 20

**\_\_\_\_\_\_\_\_\_\_\_\_\_\_\_\_\_\_\_\_\_\_\_\_\_\_\_\_ \_\_\_\_\_\_\_\_\_\_\_\_\_\_\_\_\_\_\_\_\_\_\_\_\_\_\_\_\_\_\_\_\_\_ Assinatura do Servidor Assinatura e Carimbo da Chefia imediata**

**Declaro**, para os devidos fins, que o servidor indicado acima representará esse órgão no Sistema **e-Compras/DF**, ficando responsável por responder Planos de Suprimentos; Solicitações de Compras; Pedidos de Aquisição de Material – PAM e Pedidos de Execução de Serviço.

> \_\_\_\_\_\_\_\_\_\_\_\_\_\_\_\_\_\_\_\_\_\_\_\_\_\_\_\_\_\_\_\_\_ **Assinatura do Ordenador de Despesas**

**OBSERVAÇÃO**: Esta ficha de cadastro deverá ser enviada de forma digitalizada para a Subsecretaria de Compras Governamentais/SEPLAG, pelo endereço hesk.gdfnet.df.gov.br/COSUP-SCG, ficando desobrigado o envio de Ofício, a qual deverá ser arquivada no Setor de Almoxarifado;

A perda da senha, a quebra de sigilo, ou o desligamento do responsável, deverá ser comunicada imediatamente a Subsecretaria de Compras Governamentais/SEPLAG, para imediato bloqueio de acesso, por meio do endereço hesk.gdfnet.df.gov.br/COSUP-SCG.